# 「佐倉市メール配信サービス」 登録・変更・解除の手順

### 登録方法

。<br>全ての情報 > その他の行政情報

【携帯電話からの登録】 ※スマートフォンではお使いの端末によりパソコン用画面が表示されます。

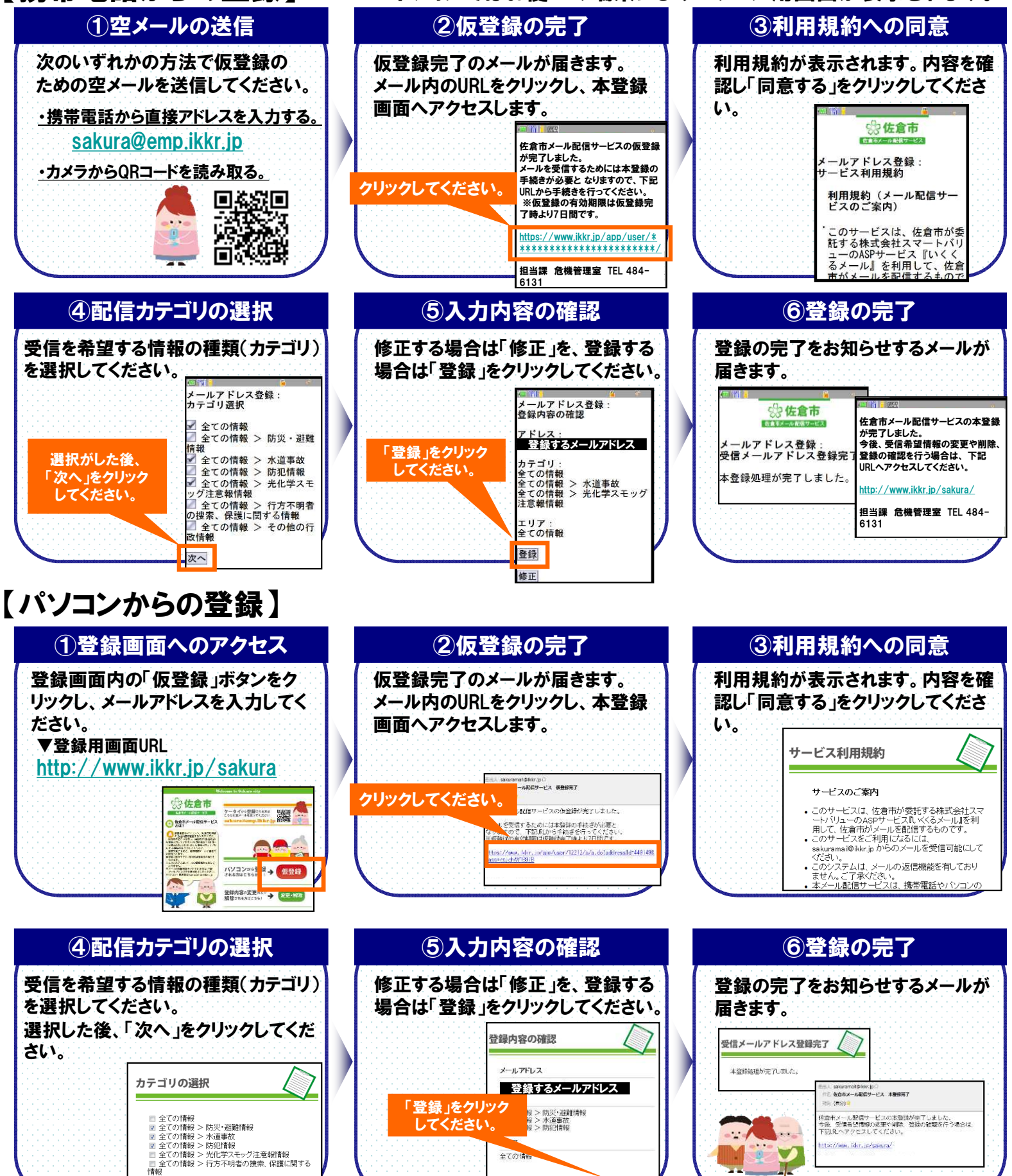

 $125$ 

## 変更・解除の方法

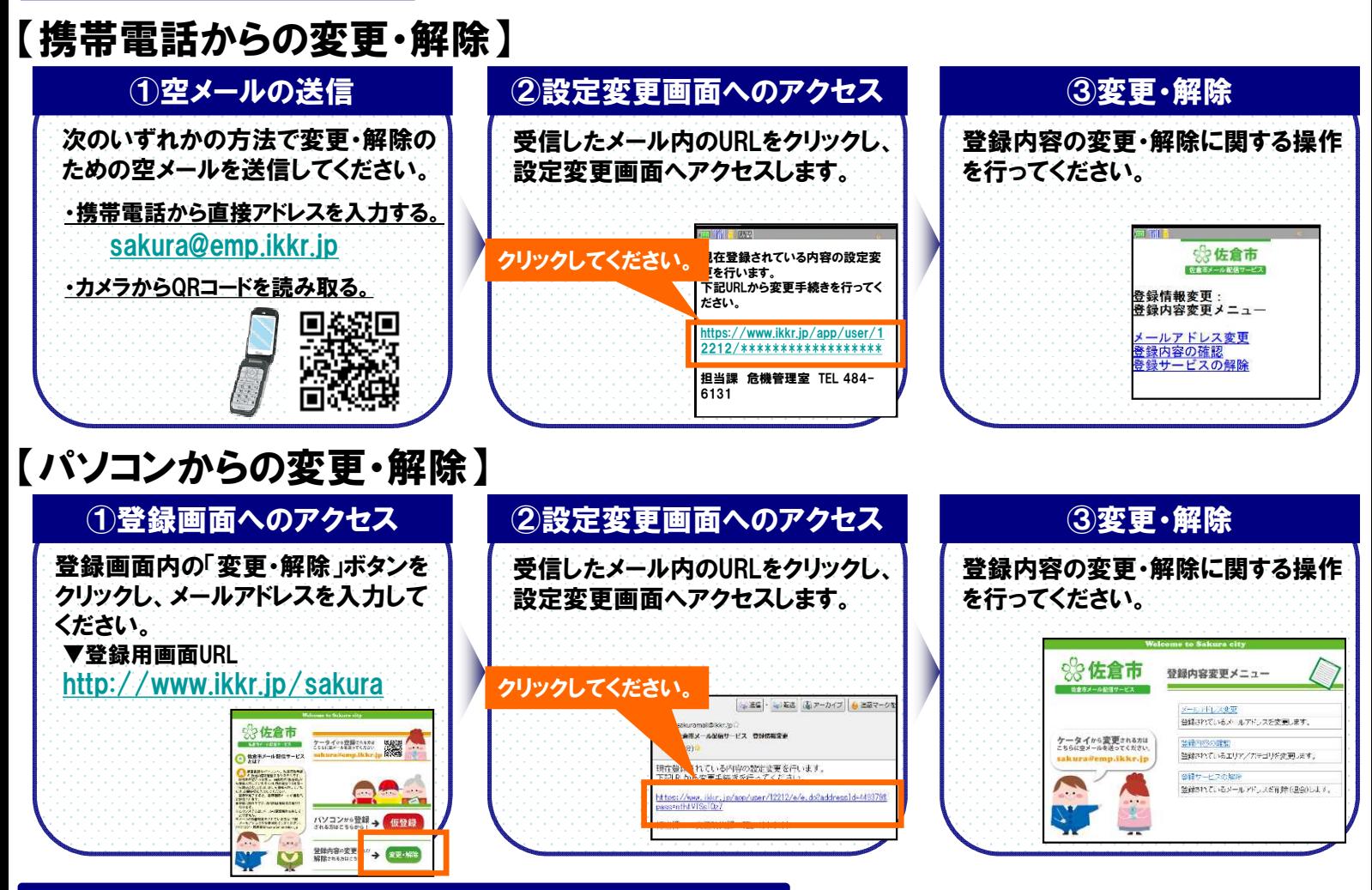

## ご利用にあたってのお願いとご注意

- ●登録は無料ですが、通信料は自己負担となります。
- ●メールの受信制限をされている方は、sakuramail@ikkr.jp からのメールを受信できる ようにしてください。
- ●メールは通信回線の混雑状況や機種によっては遅れたり届かない場合があります。
- ●電波の届かない場所や通話中などの場合、メールが遅れたり届かない場合があります。
- ●このサービスは、佐倉市が本事業を委託する株式会社スマートバリューにおいて運営 しています。
	- また、このサービスは、メールの返信機能を有しておりません。予めご了承ください。

#### コールセンター窓口

●ご登録やご利用上のご不明点は、以下のコールセンター窓口へご連絡ください。

●「佐倉市メール配信サービスについて」とお伝えください。 株式会社スマートバリュー 03-6226-9535 (8:30~17:30受付 ※土日・祝日・年末年始除く)